# Package 'SNPediaR'

October 16, 2018

Title Query data from SNPedia

Version 1.6.0

#### Date 2015-09-26

Description SNPediaR provides some tools for downloading and parsing data from the SNPedia web site <http://www.snpedia.com>. The implemented functions allow users to import the wiki text available in

SNPedia pages and to extract the most relevant information out of them. If some information in the downloaded pages is not automatically processed by the library functions, users can easily implement their own parsers to access it in an efficient way.

**Depends**  $R (= 3.0.0)$ 

License GPL-2

LazyData true

URL <https://github.com/genometra/SNPediaR>

BugReports <https://github.com/genometra/SNPediaR/issues>

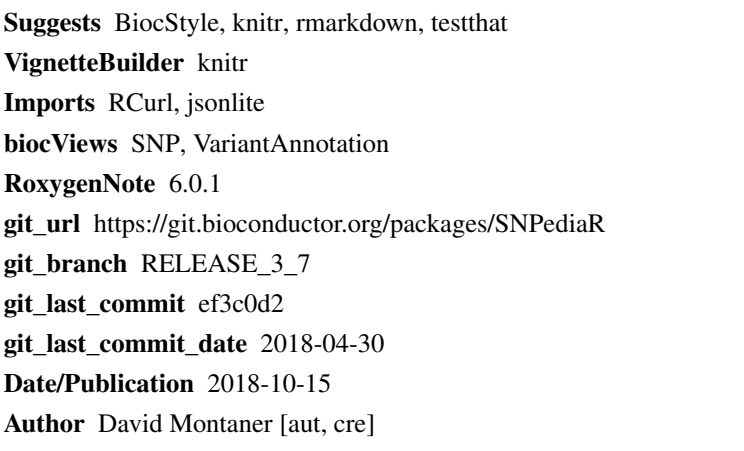

Maintainer David Montaner <david.montaner@gmail.com>

## R topics documented:

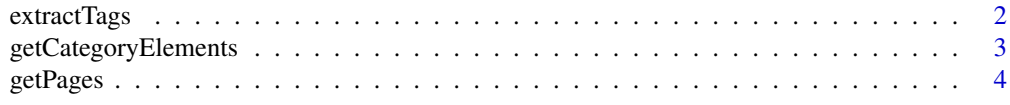

#### **Index** [6](#page-5-0) **6**

#### <span id="page-1-0"></span>Description

SNPedia pages usually have a table in the right hand side which summarizes most relevant information in the page. This functions help extracting this kind of information for the given tags or rows.

#### Usage

```
extractTags (x, tags)
extractSnpTags (x, tags)
extractGenotypeTags (x, tags)
```
#### Arguments

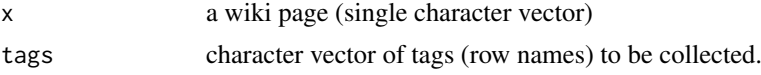

#### Details

extractTags is a general purpose function aimed to work at any page. extractSnpTags calls extractTags with a set of predefined tags suitable for SNP pages. extractGenotypeTags does the same for genotype pages.

This functions take a character vector of length one but return a vector with as many values as the tag list provided. They are devised to be used with sapply functions.

Notice that in SNPedia not all information presented in the HTML table is available in the JSON format retrieved by the R package. Risk information for instance needs to be collected from the genotype pages as it is not available in the JSON version of the SNP pages.

#### Value

A character vector with the value of each of the tags if available in the page and NA otherwise.

#### See Also

getPages, getCategoryElements

#### Examples

```
res <- getPages (c ("Rs1234", "Rs53576"))
t (sapply (res, extractSnpTags))
extractTags (res[[1]], tags = c("rsid", "Chromosome", "position"))
res <- getPages (c ("Rs1234(A;A)", "Rs1234(A;C)","Rs1234(C;C)"))
t (sapply (res, extractGenotypeTags))
getPages (c ("Rs1234(A;A)", "Rs1234(A;C)","Rs1234(C;C)"),
          wikiParseFunction = extractGenotypeTags)
```
<span id="page-2-0"></span>getCategoryElements 3

```
getPages (c ("Rs1234(A;A)", "Rs1234(A;C)","Rs1234(C;C)"),
          wikiParseFunction = extractGenotypeTags,
          tags = c("rsid", "allele1", "allele2"))
```
getCategoryElements *Get all elements of a given category*

#### Description

A function to get all page names of SNPedia tagged under the indicated category.

#### Usage

```
getCategoryElements(category, verbose = FALSE, includeTemplates = FALSE,
 limit, baseURL, format, query, continue)
```
#### Arguments

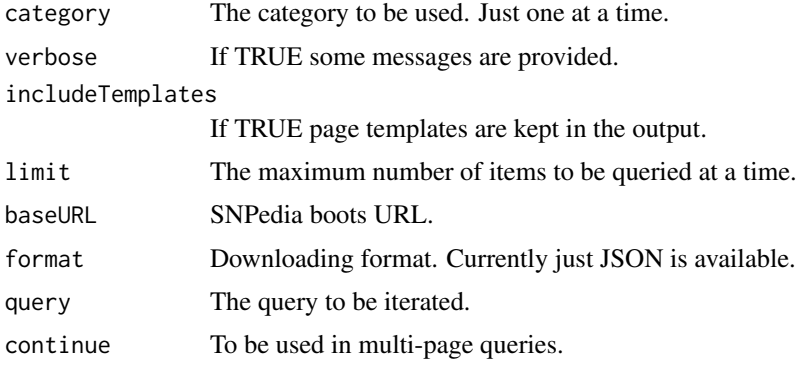

#### Details

A list of all available categories may be found at:

<http://www.snpedia.com/index.php/Special:Categories>

Most used categories are:

- Is a medical condition
- Is\_a\_medical\_condition
- Is\_a\_medicine
- Is\_a\_topic
- Is\_a\_snp
- In\_dbSNP
- Is\_a\_genotype

Some template pages are included in their corresponding category. By default those will be removed. Set includeTemplates to TRUE is you want to keep them.

Parameters other than category and verbose are not intended for standard users.

#### <span id="page-3-0"></span>Value

A character vector containing the names of the pages under the required category.

#### See Also

getPages, extractTags

#### Examples

```
res <- getCategoryElements(category = "Is_a_medical_condition")
head(res)
## Not run:
res <- getCategoryElements(category = "Is_a_snp")
## End(Not run)
```
getPages *Download SNPedia pages*

#### Description

A function to download the (wiki) text content of a list of SNPedia pages.

#### Usage

```
getPages(titles, verbose = FALSE, limit = 50,
 wikiParseFunction = identity, baseURL, format, query, ...)
```
#### Arguments

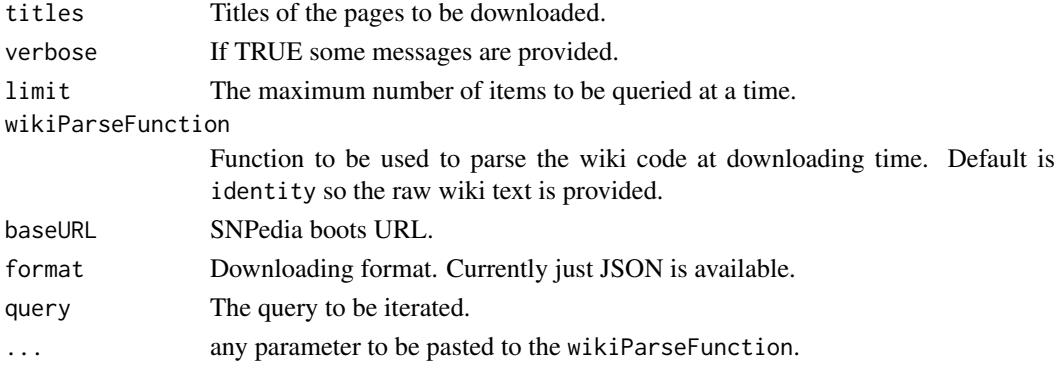

### Details

JSON format is parsed to extract the wiki text returned by the function.

If the wikiParseFunction parameter is provided, parsing of the pages is done internally once each batch of pages is downloaded.

Pages do not need to be of the same class... but users may be aware of the type of pages they are queering, moreover when using their own wikiParseFunction.

Parameters baseURL, format and query are not intended for end users.

#### getPages 5

### Value

A list containing the wiki content of the required pages or the formatted objects returned by the wikiParseFunction applied to each page.

### See Also

extractTags, getCategoryElements

#### Examples

```
res <- getPages(titles = "Rs1234")
res
res <- getPages(titles = c("Rs1234", "Rs1234(A;A)", "Rs1234(A;C)"))
res
myfun \leq function(x) substring(x, 1, 5)
lapply(res, myfun)
res <- getPages(titles = c("Rs1234", "Rs1234(A;A)", "Rs1234(A;C)"),
wikiParseFunction = myfun)
res
```
# <span id="page-5-0"></span>Index

extractGenotypeTags *(*extractTags*)*, [2](#page-1-0) extractSnpTags *(*extractTags*)*, [2](#page-1-0) extractTags,  $2$ 

getCategoryElements, [3](#page-2-0) getPages, [4](#page-3-0)